## SAP ABAP table COMV LOGSYS MAP {Generated Table for View}

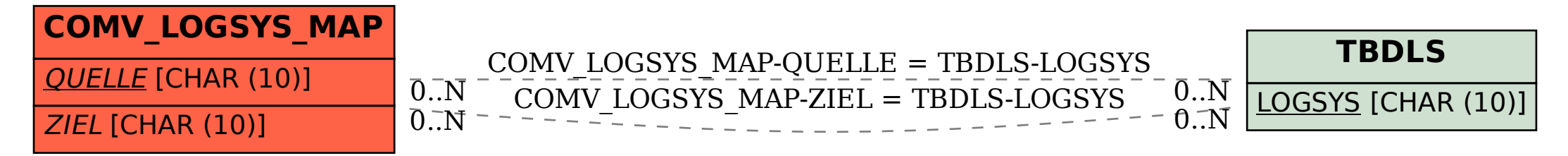